## **DAFTAR LAMPIRAN**

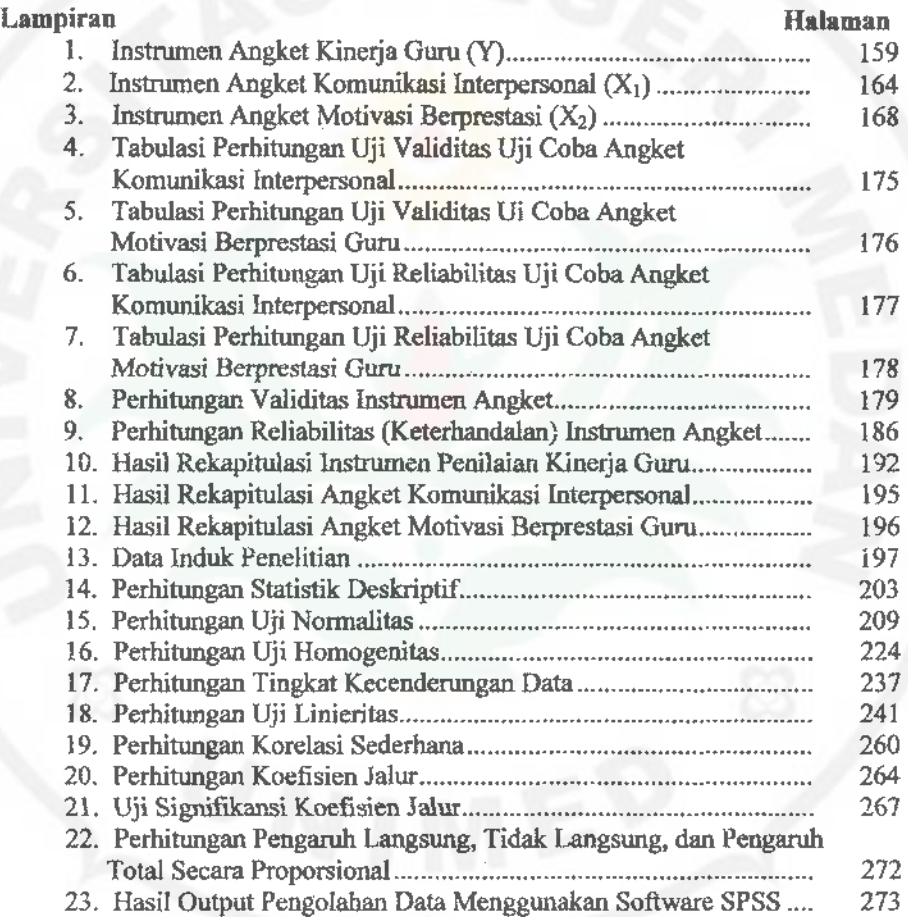

 $\bar{\mathbb{F}}$ 

 $\mathbf{I}$